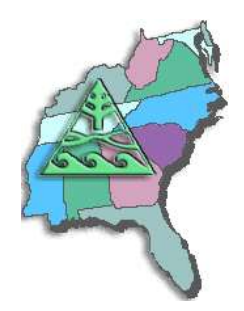

# **SESUG Speaker Sharing Program**

**To arrange for a SESUG speaker, contact Marje Fecht at Marje.Fecht@prowerk.com**

**Speaker:**

**Andrew T. Kuligowski Nielsen Media Research**

## **Bio:**

**Andrew T. Kuligowski has been a SAS user for over 20 years. He has augmented his professional coding experiences in the petrochemical and media research industries by speaking at SESUG, SUGI, and many other SAS conferences and user group meetings. Andrew serves on the Executive Council of the SouthEast SAS Users Group, and was conference co-chair for SESUG'97 in Jacksonville, Florida and Tennessee SAS Users Day in Knoxville, Tennessee. In his spare time, Andrew can also be found volunteering at the Florida Aquarium in Tampa.**

### **Presentation Topics:**

- **Pruning the SASLOG – Digging into the Roots of NOTEs, WARNINGs, and ERRORs**
- **How to Incorporate Old SAS® Data into a New DATA Step, or "What is S-M-U?"**
- **In Search of the LOST CARD**
- **Getting Data into SAS® : INFILE and INPUT**

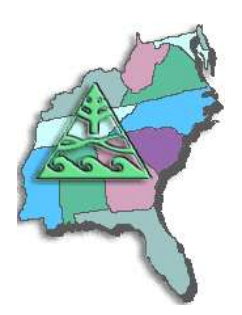

# **SESUG Speaker Sharing Program**

## **Abstracts:**

### **Pruning the SASLOG – Digging into the Roots of NOTEs, WARNINGs, and ERRORs**

**You've sat through constant design meetings. You've endured countless requests for "just one more little change". You even managed to find a creative solution to that nagging technical problem. But, you persevered, and despite all of the obstacles, you've managed to eliminate the final syntax error in your newest SAS routine. Time to sit back and relax -- uh, not quite ...**

**The primary focus of this presentation will be on techniques to ensure comprehension of your input data. We will look at several messages that are often found in the SASLOG, such as:** 

**NOTE: MERGE statement has more than one data set with repeats of BY values.**

**that imply that there may be gaps in your knowledge of your data! Special emphasis will be placed on the use of ad-hoc queries to assist in finding data anomalies that can cause problems with your SAS code. It is assumed that the reader has a basic understanding of the SASLOG, including its composition, format, and the SAS system options which control its content.**

### **How to Incorporate Old SAS® Data into a New DATA Step, or "What is S-M-U?"**

**S-M-U. Some people will see these three letters and immediately think of the abbreviation for a private university and associated football team in Texas. Others might treat them as a three-letter word, and recall a whimsical cartoon character created by Al Capp many years ago. However, in the world of the SAS® user, these three letters represent the building blocks for processing SAS datasets through the SAS DATA step. S, M, and U are first letters in the words SET, MERGE, and UPDATE – the 3 commands used to introduce SAS data into a DATA step.**

**This presentation will discuss the syntax for the SET, MERGE, and UPDATE commands. It will compare and contrast these 3 commands. Finally, it will provide appropriate uses for each command, along with basic examples that will illustrate the main points of the presentation.**

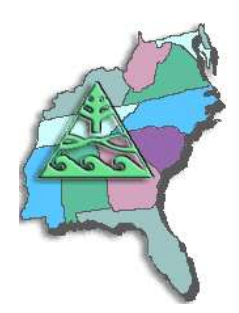

# **SESUG Speaker Sharing Program**

#### **In Search of the LOST CARD**

**"Everyone who's not here, raise your hand". It's an old joke, but it points out the difficulty of identifying persons or things that are not present. The SAS system has its own version of this chestnut, the SASLOG message indicating that there are one or more gaps in one's input data: NOTE: LOST CARD.**

**This presentation will focus on the creation and use of adhocs to explore the positions where the input data might be incomplete. The goal will be to identify where the missing data should be, so that you can code around the limitations of your data.**

**NOTE: This is only a 20-minute presentation. The user group who requests this might want to consider it as a second paper to another being presented by the author.** 

#### **Getting Data into SAS®: INFILE and INPUT**

**The SAS System has numerous capabilities to store, analyze, report, and present data. However, those features are useless unless that data is stored in, or can be accessed by, the SAS System. This presentation includes an introduction to the INPUT and INFILE statements, which combine to provide a simple, yet powerful, method to pass data into the SAS System. Matters to be addressed are reading fixed and variable length files, .CSV files, in-stream data, informats, and more.**